# **Natural RPC Server Configuration for the IDL Extractor for Natural**

This chapter describes how to configure the Natural RPC Server when using the IDL Extractor for Natural. It covers the following topics:

- [Natural Steplib Configuration](#page-0-0)
- [Natural RPC Server Configuration when Natural Security is not used](#page-0-1)
- [Natural RPC Server Configuration when Natural Security is used](#page-1-0)
- [Natural RPC Server Parameter Configuration](#page-1-1)

#### **Note:**

Natural Wrapper is not supported under IBM i.

### <span id="page-0-0"></span>**Natural Steplib Configuration**

The Natural IDL Generator server library SYSIDL relies on the following Natural system libraries to function correctly:

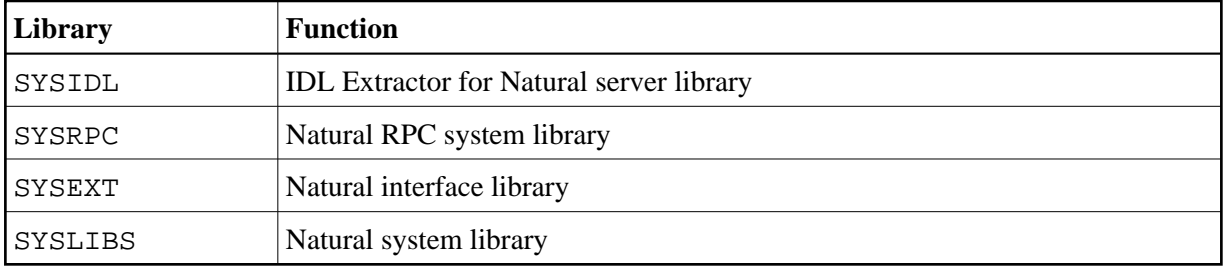

Depending on whether the Natural RPC Server is used in a Natural Security environment or not, steplibs are defined differently.

## <span id="page-0-1"></span>**Natural RPC Server Configuration when Natural Security is not used**

#### **Defining Steplibs when Natural Security is not used**

#### **To define Steplibs**

Specify the required steplibs in the Natural parameter module used for the Natural RPC Server. See *Profile Parameters* in the Natural documentation.

#### **Installation Notes when Natural Security is not used**

If your Natural user applications supported by the Natural RPC Server need more than four steplibs, a separate Natural RPC Server instance must be set up for Natural IDL generation only. You cannot use Natural IDL generation from the same Natural RPC Server instance on which your Natural user application is running. Please remember that Natural supports a maximum of eight steplibs.

## <span id="page-1-0"></span>**Natural RPC Server Configuration when Natural Security is used**

### **Defining Steplibs when Natural Security is used**

In a Natural Security environment, the required steplibs must be defined in the library profile of:

- the IDL Extractor for Natural server library SYSIDL
- every user library from which Natural IDL generation is to be performed (see [installation note 1](#page-1-2) below).

#### **Natural Security Definitions**

In a Natural Security environment, clients using the IDL Extractor for Natural need to be defined in Natural Security with access to

- $\bullet$  the library SYSIDL
- all libraries from which IDL generation has to be performed

### <span id="page-1-2"></span>**Installation Notes when Natural Security is used**

- 1. If your Natural user applications supported by the Natural RPC Server need more than four steplibs, a separate Natural Security file FSEC and Natural RPC Server instance must be set up for Natural IDL generation only. You cannot use the same Natural Security file FSEC and Natural RPC Server instance on which your Natural user application is running.
- 2. You cannot use the STACK parameter to set steplibs if Natural Security is used.
- 3. Under Natural Security, start the Natural RPC Server with LOGONRQ=ON. If this setting conflicts with your Natural user applications, we recommended setting up a separate Natural RPC Server instance for IDL Generation.

### <span id="page-1-1"></span>**Natural RPC Server Parameter Configuration**

Basically all parameters valid for Natural and Natural RPC Server are valid for use with the IDL Extractor for Natural server library SYSIDL.

The most important Natural RPC Server parameters to be set are:

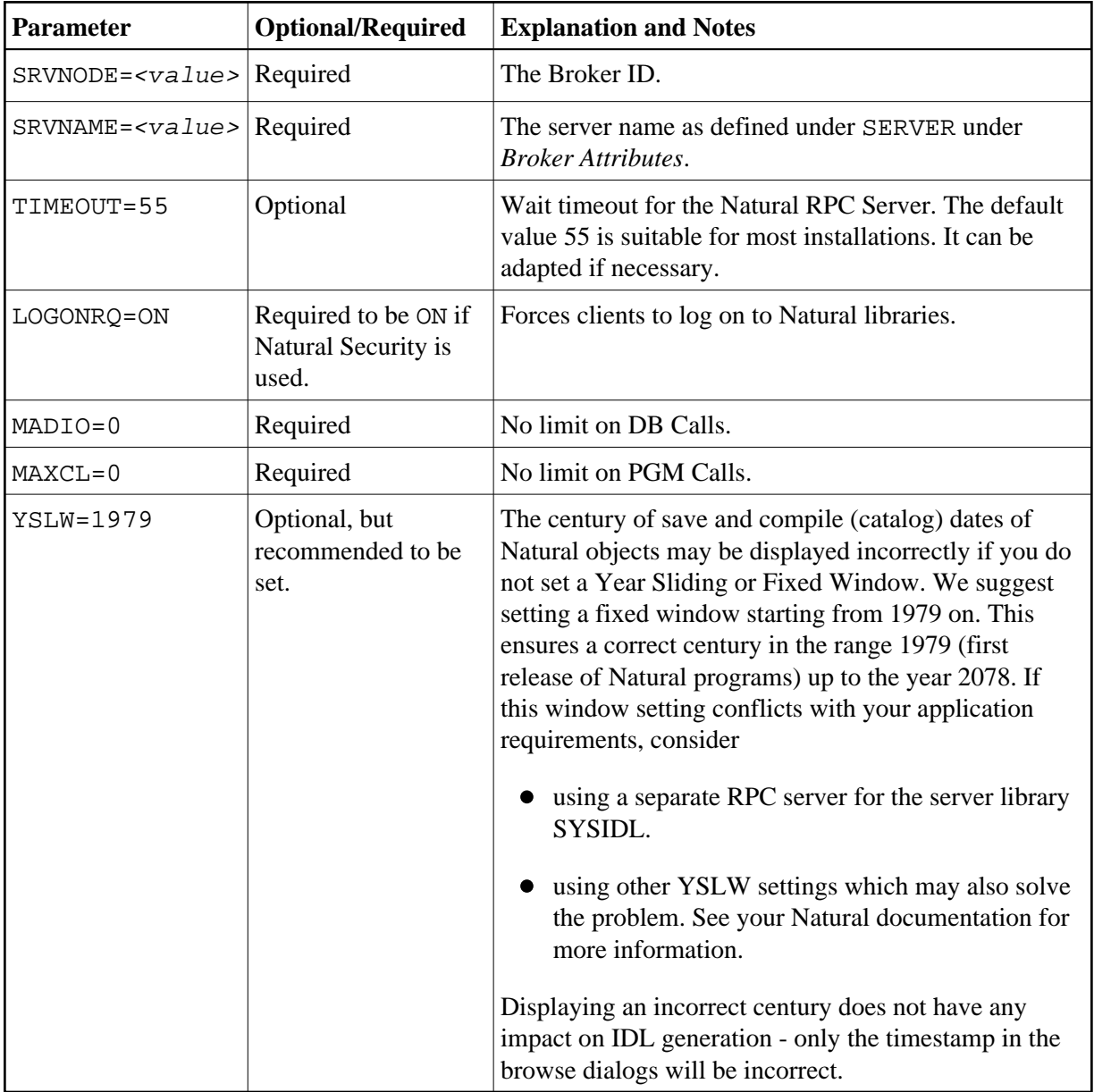

You will find the above parameters in your NATPARM module or you can set them dynamically.

See your Natural documentation for more information.